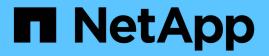

## ems events ONTAP 9.14.1 EMS reference

NetApp February 12, 2024

This PDF was generated from https://docs.netapp.com/us-en/ontap-ems-9141/ems-asup-events.html on February 12, 2024. Always check docs.netapp.com for the latest.

# **Table of Contents**

| en | ns events         | I |
|----|-------------------|---|
|    | ems.asup events   | I |
|    | ems.engine events | I |
|    | ems.snmp events   | 3 |
|    | ems.test events   | 3 |

## ems events

## ems.asup events

#### ems.asup.noteto.transition

#### Severity

NOTICE

#### Description

This message occurs when the e-mail addresses for deprecated AutoSupport "noteto" messages are copied to EMS event notification destinations during an upgrade to Data ONTAP® 9.0 or later. This results in duplicate event notifications: one EMS notification and one AutoSupport short note message. Use the "event notification destination {show|modify}" command to view or modify deprecated "noteto" e-mail addresses to use new e-mail destinations. This copy action also creates an event notification that maps the "important-events" filter to all of the newly created destinations. Use the "event notification {show|modify}" command to view or modify the new event notification, as necessary. All events that match the "important-events" filter send notifications to the new destinations, including the AutoSupport triggers with "noteto" enabled.

#### **Corrective Action**

To remove event message duplication, remove the AutoSupport "noteto" addresses by entering the "system node autosupport modify -node \* -noteto -" command.

#### Syslog Message

AutoSupport -noteto e-mail addresses have been copied and transitioned to EMS event notification destinations.

#### Parameters

(None).

## ems.engine events

#### ems.engine.event.dnsLkupFail

#### Severity

ERROR

#### Description

This message occurs when the Event Management System (EMS) fails to send an event to a mail destination due to name resolution lookup failures for the mail server specified in EMS configuration options. Possible reasons for failure: DNS servers are not reachable, name services might not be configured correctly or, the configured mail server host name is no longer valid.

#### **Corrective Action**

Use the "vserver services name-service dns show" command to check the DNS configuration. If DNS is not configured correctly, use the "vserver services name-service dns modify" command to correct DNS server information, or the "vserver services name-service dns host modify" to correct static host name-to-IP address mapping information. Use the "event config {show|modify}" command to verify or change the configured mail server.

#### Syslog Message

Failed to send EMS event %s to mail server "%s" because the host name could not be resolved.

#### **Parameters**

**emsId** (STRING): EMS identifier of the event that was not sent to the mail destination. **mailserver** (STRING): Mail server specified in EMS configuration options that could not be resolved.

#### ems.engine.event.undefinedEvent

#### Severity

NOTICE

#### Description

This message occurs when the Event Management System (EMS) receives an event that it does not recognize. The event cannot be processed.

#### **Corrective Action**

(None).

#### Syslog Message

(None).

#### **Parameters**

**requestedEventName** (STRING): EMS identifier of the event that was undefined. **requestedEventParams** (STRING): List of parameters provided with the requested event.

#### ems.engine.event.unrecognizedEventVersion

#### Severity

NOTICE

#### Description

This message occurs when the Event Management System (EMS) receives an event name that it recognizes, but the event has unexpected parameters. This might occur naturally when the EMS tries to replay an event that occurred before an upgrade (or revert) and the event definition changed between versions.

#### **Corrective Action**

(None).

#### Syslog Message

(None).

#### Parameters

originalEventXml (STRING): Event name and parameters that were not recognized.

#### ems.engine.flush

#### Severity

INFORMATIONAL

#### Description

This message occurs when the event queues are flushed. Event queues are flushed on system shutdown and before some types of AutoSupport<sup>™</sup> data collection.

#### **Corrective Action**

(None).

#### Syslog Message

(None).

#### Parameters

(None).

### ems.snmp events

#### ems.snmp.parse.error

#### Severity

ERROR

#### Description

This message occurs when SNMP parsing of an input packet fails. It could fail for various reasons. The most common failures are due to invalid values for the integer and string fields in the Protocol Data Unit (PDU) and message overflows.

#### **Corrective Action**

An agent is incorrectly communicating with the system using SNMP. Find and disable or correct this agent. An Ethernet "sniffer" might be required to identify the client source that is sending the unsupported or incorrect SNMP request.

#### Syslog Message

%s

#### Parameters

errorMsg (STRING): Returned error message from the parsing of the input packet.

## ems.test events

#### ems.test.notice

#### Severity

NOTICE

#### Description

This message occurs when the system generates a test EMS message of notice severity in response to a user test request.

#### **Corrective Action**

(None).

### Syslog Message

(None).

#### Parameters

(None).

#### **Copyright information**

Copyright © 2024 NetApp, Inc. All Rights Reserved. Printed in the U.S. No part of this document covered by copyright may be reproduced in any form or by any means—graphic, electronic, or mechanical, including photocopying, recording, taping, or storage in an electronic retrieval system—without prior written permission of the copyright owner.

Software derived from copyrighted NetApp material is subject to the following license and disclaimer:

THIS SOFTWARE IS PROVIDED BY NETAPP "AS IS" AND WITHOUT ANY EXPRESS OR IMPLIED WARRANTIES, INCLUDING, BUT NOT LIMITED TO, THE IMPLIED WARRANTIES OF MERCHANTABILITY AND FITNESS FOR A PARTICULAR PURPOSE, WHICH ARE HEREBY DISCLAIMED. IN NO EVENT SHALL NETAPP BE LIABLE FOR ANY DIRECT, INDIRECT, INCIDENTAL, SPECIAL, EXEMPLARY, OR CONSEQUENTIAL DAMAGES (INCLUDING, BUT NOT LIMITED TO, PROCUREMENT OF SUBSTITUTE GOODS OR SERVICES; LOSS OF USE, DATA, OR PROFITS; OR BUSINESS INTERRUPTION) HOWEVER CAUSED AND ON ANY THEORY OF LIABILITY, WHETHER IN CONTRACT, STRICT LIABILITY, OR TORT (INCLUDING NEGLIGENCE OR OTHERWISE) ARISING IN ANY WAY OUT OF THE USE OF THIS SOFTWARE, EVEN IF ADVISED OF THE POSSIBILITY OF SUCH DAMAGE.

NetApp reserves the right to change any products described herein at any time, and without notice. NetApp assumes no responsibility or liability arising from the use of products described herein, except as expressly agreed to in writing by NetApp. The use or purchase of this product does not convey a license under any patent rights, trademark rights, or any other intellectual property rights of NetApp.

The product described in this manual may be protected by one or more U.S. patents, foreign patents, or pending applications.

LIMITED RIGHTS LEGEND: Use, duplication, or disclosure by the government is subject to restrictions as set forth in subparagraph (b)(3) of the Rights in Technical Data -Noncommercial Items at DFARS 252.227-7013 (FEB 2014) and FAR 52.227-19 (DEC 2007).

Data contained herein pertains to a commercial product and/or commercial service (as defined in FAR 2.101) and is proprietary to NetApp, Inc. All NetApp technical data and computer software provided under this Agreement is commercial in nature and developed solely at private expense. The U.S. Government has a non-exclusive, non-transferrable, nonsublicensable, worldwide, limited irrevocable license to use the Data only in connection with and in support of the U.S. Government contract under which the Data was delivered. Except as provided herein, the Data may not be used, disclosed, reproduced, modified, performed, or displayed without the prior written approval of NetApp, Inc. United States Government license rights for the Department of Defense are limited to those rights identified in DFARS clause 252.227-7015(b) (FEB 2014).

#### **Trademark information**

NETAPP, the NETAPP logo, and the marks listed at http://www.netapp.com/TM are trademarks of NetApp, Inc. Other company and product names may be trademarks of their respective owners.